## **Articles HOWTO - Sécurité**

Sécuriser votre ordinateur est un processus continu. Les guides suivants vous aideront à sécuriser votre installation de la Slackware, que ce soit pour les besoins serveur, poste de travail ou ordinateur portable. Assurez-vous de vous abonner à la [[\[http://www.slackware.com/lists/](http://www.slackware.com/lists/)|mailing list]] slackware-security. Toutes les annonces de sécurité depuis 1999 sont disponibles sur [[\[http://www.slackware.com/security/\]\].](http://www.slackware.com/security/]])

Cette section contient des articles relatifs à la sécurisation de votre système et réseau basé sur Slackware.

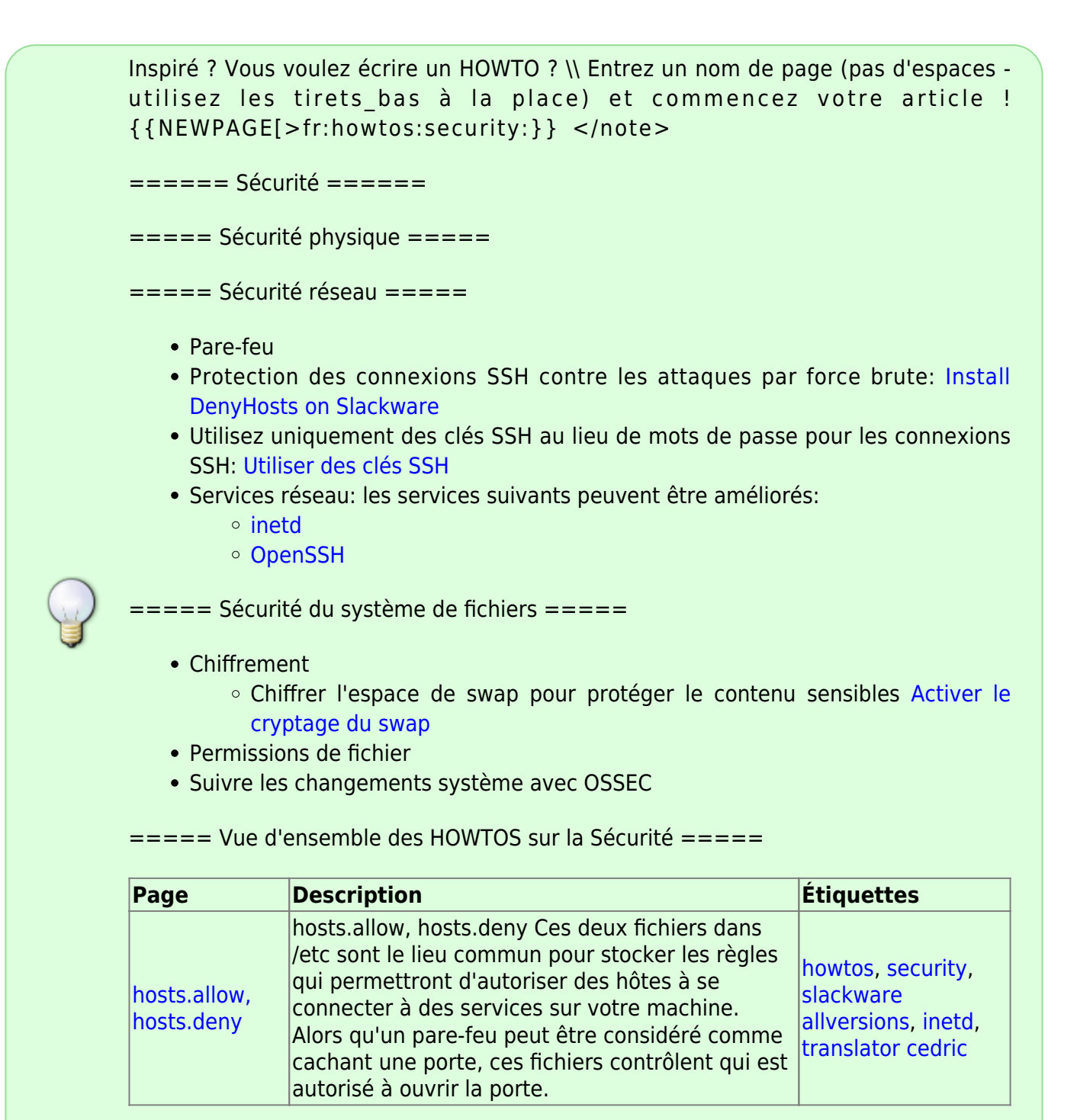

[howtos,](https://docs.slackware.com/tag:howtos) [topic page](https://docs.slackware.com/tag:topic_page?do=showtag&tag=topic_page), [translator cedric](https://docs.slackware.com/tag:translator_cedric?do=showtag&tag=translator_cedric)

From:

<https://docs.slackware.com/>- **SlackDocs**

Permanent link: **<https://docs.slackware.com/fr:howtos:security:start>**

Last update: **2016/05/22 14:50 (UTC)**

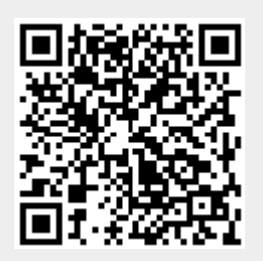